## std::embed

A poetry club example

error C4430: missing type specifier - int assumed. Note: C++ does not support default-int error C2146: syntax error: missing ';' before identifier 'M' error C4430: missing type specifier - int assumed. Note: C++ does not support default-int<br>error C2146: syntax error: missing ';' before identifier 'M'

## #include <fstream>

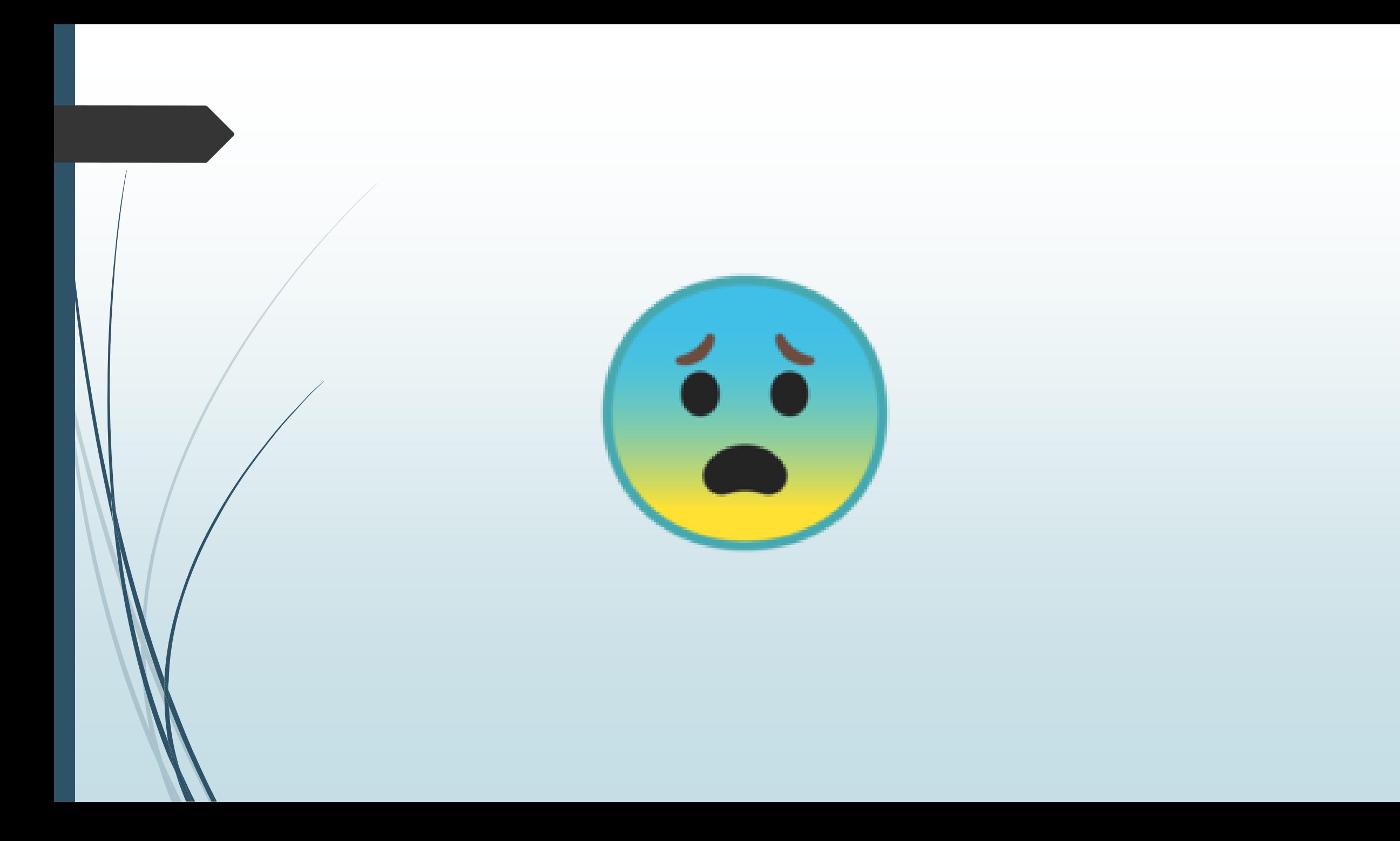

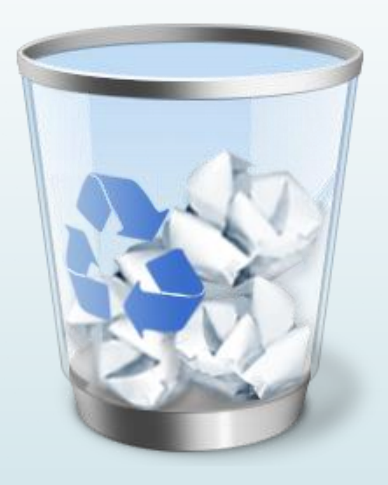

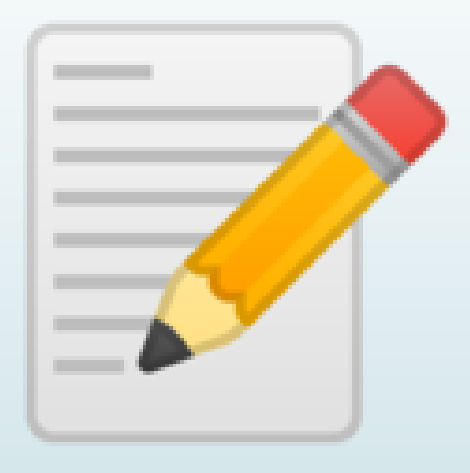

## [https://github.com/ThePhD/embed/blob/](https://github.com/ThePhD/embed/blob/master/papers) master/papers

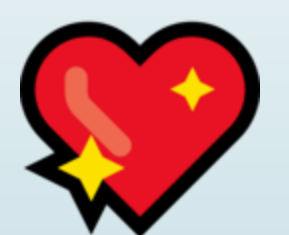